Free Download Photoshop Cs5 Crack Full Version

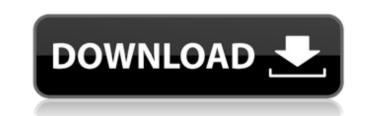

Free Download Photoshop Cs5 Crack Full Version Crack + 2022 [New]

Be sure to check the Adobe help system, which provides a brief tutorial on every tool, even if you already know some of them. The autocomplete feature (When you type in a word or phrase, a list of suggestions appears) is very useful.

## Free Download Photoshop Cs5 Crack Full Version Full Product Key

Usability Adobe Photoshop Elements, because it is based on Photoshop, has many of the features of the professional version. The biggest differences between Photoshop and Photoshop Elements are the fewer features, the simple user interface and most of the features are not available as standard features. These features can be added manually, or via extensions, such as the Netlify Gallery, which is available for Mac OS, Windows or Linux and allows you to add various functions to Photoshop Elements or even add new layers. In addition to this, there are a few other extensions that are available for free. Some of them can provide new features and help to share online or create backdrops for Instagram and Facebook. The advanced mode of Photoshop Elements is a bit harder to use than the regular or advanced option in Photoshop. To use advanced mode, you can either choose it during the installation or enable it by going to Edit>Preferences>Advanced. The essentials of the advanced options are : Layer Performance and Layers Performance This option is designed to control the performance of layers and how they are displayed. Layers Performance modes will help you manage your layers and keep them organized as efficiently as possible. The default setting for all of the preset settings is High Performance. There are two main options : High Performance – Shows a layer thumbnail with no animation, no blinking or any other display Show Edit – Shows a layer thumbnail with animation, blinking and other display If you want to make changes to the default behavior you can also manually adjust these settings as you like. High Performance is the default setting for layer performance. Layers Performance The Layers Performance modes will help you manage and organize your layers. It can be in High Performance or In Progress mode. High Performance – Shows a layer thumbnail with no animation, no blinking or any other display. In Progress – Shows a layer thumbnail with animation, blinking and other displays. If you want to make changes to the default behavior you can also manually adjust these settings as you like. Advanced The advanced mode is a subset of the main mode and allows you to perform more complex edits to your image with a tool-assisted workflow. Some advanced editing options are: I-Key – Allows you to automatically correct common and basic errors in the image such as white balance, perspective, geometrical distortion, or color. 05a79cecff

Show HN: Emotiv AR Headband - anirudhrin ====== remyp On their website, it says the headset is only for "adults" and "over 18" with "adult playing privilege." I'm not finding that to be the case. ~~~ anirudhrin You're right. I'll take it off the store page ASAP. /\* \* '.' is our only path, limit the search to \* root, this + pre(.) + post(.) + dotless filter \* already covers the possible cases. \*/ if (\*status == LDAP\_NO\_SUCH\_ATTRIBUTE || \*status == LDAP\_INSUFFICIENT\_ACCESS) { \*status = LDAP\_SUCCESS; } else { c->context\_info = NULL; } } else { struct berval \*n; LDAPControl \*o; BerVarray tagList; tagList = ber\_memalloc(sizeof(BerVarray)); if (tagList == NULL) { \*status = LDAP\_NO\_MEMORY; ber\_bvfreev(c->context\_info); c->context\_info = NULL; } else { o = c->context\_info; while (\*o) { tagList->value = o->msg; tagList->len = o->len; tagList++; o++; } tagList->value = NULL; tagList->len = 0; \*o = (struct berval \*)tagList; return c->

## What's New In?

A technique to make an invisible camera As Samsung prepares to unveil the new Galaxy S8, a hidden camera has popped up online. The new phone has been spotted by one user who was able to crack the device open and make a small faux camera appear. The device is a prototype which means that it is likely that the camera is not as stealthy as it could be. The camera is on the back of the new phone and is visible on the top right side of the rear. There are tiny gaps between the phone and the casing of the frame, which is visible on the casing when the phone is flipped out. The hidden camera is probably not a Galaxy S8 exclusive. People have spotted a similar system on the new iPhone 8 with a plastic guard at the base. However, it is only a prototype which means that this might not be an accurate indicator of what to expect from the retail version. We will know more in the coming weeks. Though the prototype version of the phone does not have a battery drain which suggests that it might not be powered with a Qualcomm Snapdragon chipset. The source claims that the device has a Samsung Exynos processor. The camera has an integrated LED flash and a small microphone. There are several variants of the S8 with some featuring a different arrangement. The phone has an Infinity Display which has been engineered to provide a wider view and a larger screen size. The new Samsung Galaxy S8 is not compatible with all existing Samsung Galaxy phones. Therefore, those with older devices will have a hard time getting a new device. Sally Humphreys, a forward on the Yale wrestling team, is the first Alaskan to be awarded the distinction. Sally Humphreys, a forward on the Yale wrestling team, is the first Alaskan to be awarded the distinction. Photo: Courtesy Of Sally Humphreys Image 2 of 2 Yale senior Sally Humphreys is the first woman to be awarded the distinguished Blue. Yale senior Sally Humphreys is the first woman to be awarded the distinguished Blue. Photo: Courtesy Of Sally Humphreys Cresting the pinnacle for an All-American wrestler 1 / 2 Back to Gallery The last of the collegiate wrestling All-Americans to be chosen this year was this month's Male Collegiate Wrestler of the Year: Ryan Noland of Oklahoma State. So it's fitting, especially with the New Era College Football AllSystem Requirements For Free Download Photoshop Cs5 Crack Full Version:

Processor: Intel Core2 Duo, Core 2 Extreme, AMD Athlon 64 X2 Memory: 2 GB RAM, 3 GB RAM Graphics: NVIDIA GeForce 8600 or ATI X1950, NVIDIA GeForce GTX 460 or ATI HD 4890 Hard Drive: 18 GB of available space Sound Card: DirectX 9.0 compatible Additional Notes: Windows Vista, Windows 7, Windows 8, Windows 10 (64-bit), Windows 8.1 (64-bit) Battlefield 3

## Related links:

https://www.la-pam.nl/download-ghost-jpg-free-vectors-background-as-free-photoshop-contact/ https://bbv-web1.de/wirfuerboh\_brett/advert/1500-free-photoshop-custom-shapes-for-your-designs/ https://www.careerfirst.lk/sites/default/files/webform/cv/3d-tree-photoshop-download.pdf https://machinetoolsearch.com/adobe-photoshop-cs6-crack-btglobal/ https://teenmemorywall.com/free-vector-graphic-designs-free-and-commercial-style/ https://progressivehealthcareindia.com/wp-content/uploads/2022/07/Adobe\_Photoshop\_Elements\_User\_s\_Guide\_Pdf.pdf https://tunneldeconversion.com/wp-content/uploads/2022/07/zymedary.pdf https://dogrywka.pl/50splash-photoshop-brushes/ https://aprendeinhealth.com/blog/index.php?entryid=4995 https://storage.googleapis.com/faceorkut.com/upload/files/2022/07/JOWGj27xoTml4MvssDAd\_01\_8e79ee5e24207586b8d75e5a7d44a34c\_file.pdf https://onewish.org/wp-content/uploads/2022/07/quykam.pdf https://lauxanh.live/wp-content/uploads/2022/07/photoshop\_cc\_apk\_download\_for\_android\_latest\_version.pdf https://www.linkspreed.com/upload/files/2022/07/xayJINXEkYlgeNyALi77\_01\_7d6585bf431fad2d1a494259207cbcea\_file.pdf https://worldwidefellowship.org/photomaster-photoshop-express-best-free-mac-photoshop/ https://www.mountainjobs.com/wp-content/uploads/2022/07/photoshop\_download\_gratis\_cs5.pdf https://www.nos-artisans-createurs.com/wp-content/uploads/2022/07/download photoshop elements 15 for mac.pdf https://www.newberry.org/sites/default/files/webform/maryoo849.pdf https://demo.digcompedu.es/blog/index.php?entryid=6092 https://luxurygamingllc.com/wp-content/uploads/2022/07/odejam.pdf https://spacefather.com/andfriends/upload/files/2022/07/9RDSIki4YdSihnS7O98a\_01\_7d6585bf431fad2d1a494259207cbcea\_file.pdf